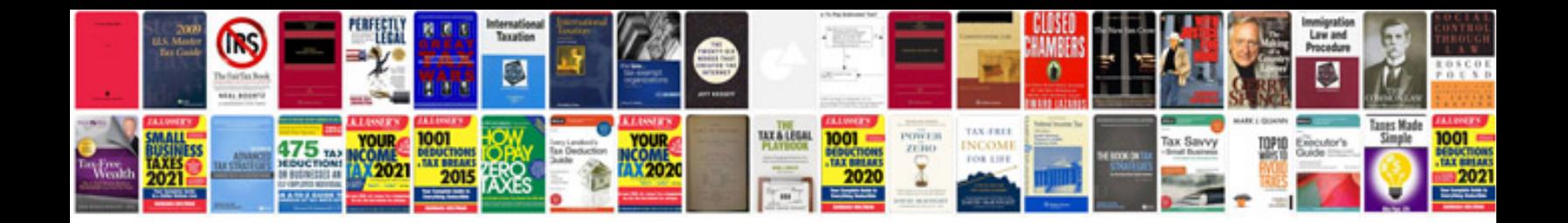

**High performance teams**

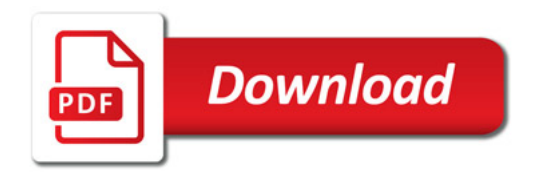

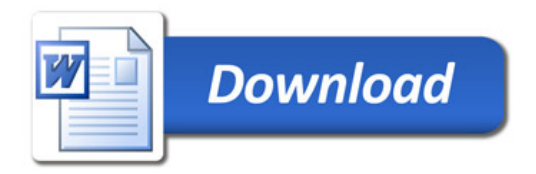